# **Family Portal MyEducation BC: How to's….**

1. Navigate to the following link from any **internet connected computer**: [https://www.myeducation.gov.bc.ca/aspen/logon.do](https://myeducation.gov.bc.ca/aspen/logon.do) 

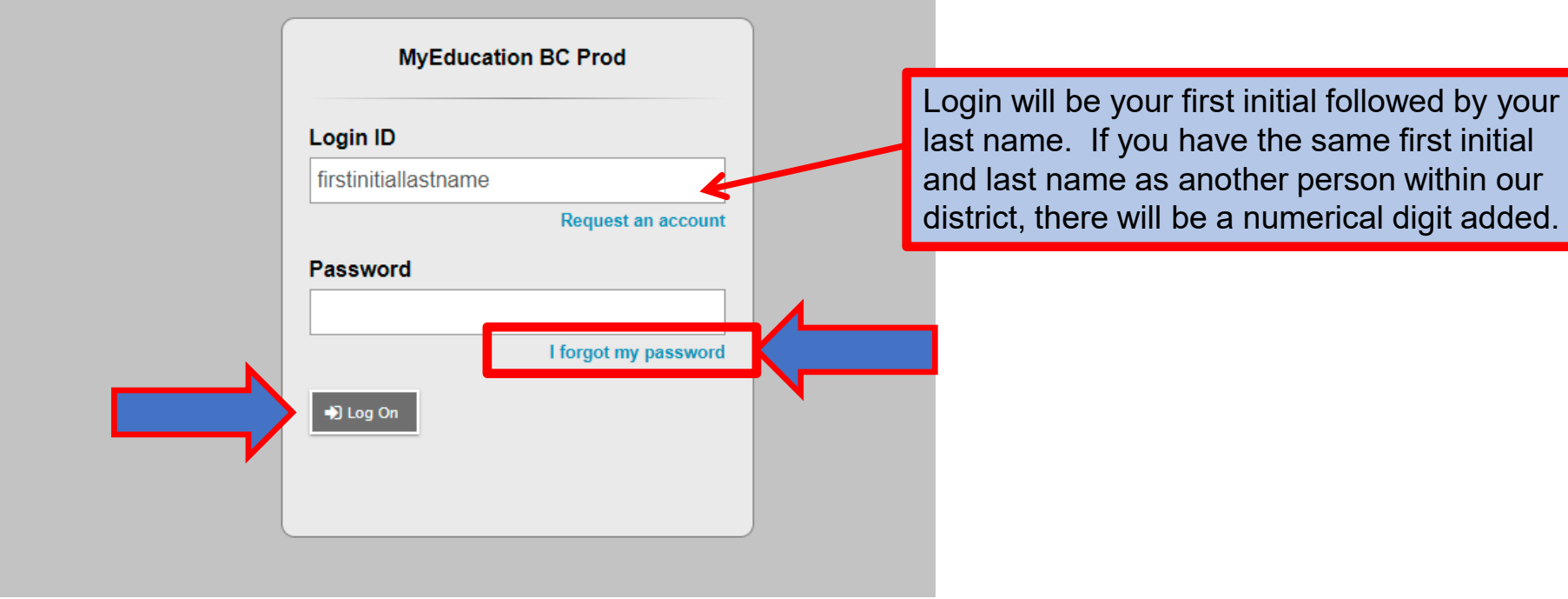

- Enter you *Login ID* (firstinitiallastname)
- Enter the password that has been supplied to you from [sysadmin@myeducation.gov.bc.ca,](mailto:sysadmin@myeducation.gov.bc.ca) you will be prompted to change your password on first login and to set your security question \*make sure you remember it as that is how you will reset your password
- $\checkmark$  Forgot your password? Click on "I forgot my password", it will email you a temporary password to email you provided
- Click *Log On*

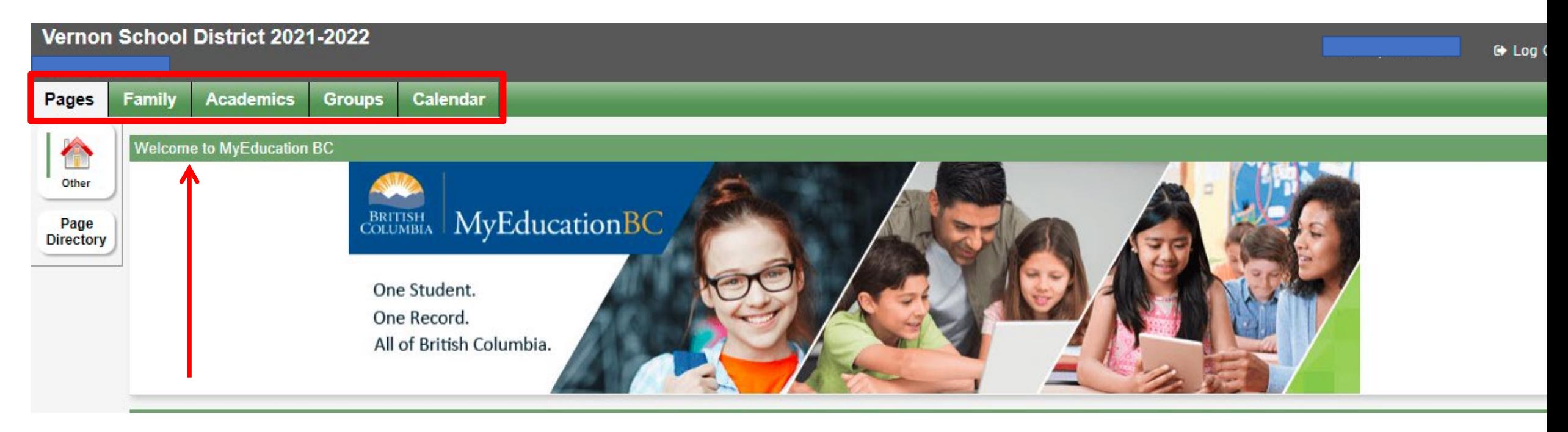

 $\checkmark$  There are 5 top tabs in the Family Portal. Each tab contains information specific to the user. *(\*Note: The Groups Top Tabs are not applicable at this time)*

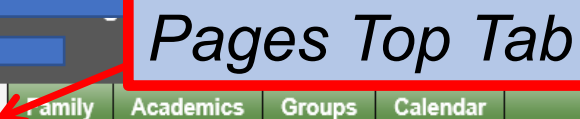

Welcome to MyEducation BC PRODUCTION

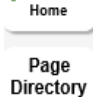

∕

Pages

**BRITISH MyEducationBC** 

All SD22 students in your family should appear here!

Category

Category

Due

Completed

## **Report Cards View and Print**

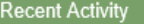

Student 1

• 05/14/2021 - Attendance (Absent, Excused)

#### Search:

▼

To Do

Course

#### Last 30 days V  $\nabla$  Attendance  $\nabla$  Grades

Filename Report Cards - Middle Years and Secondary

DateUploaded Creator  $[1 - 1$  of 1]

**Description** 59 KB 5/25/2021 3:45 PM Kielan, Trisha Report card for

#### **System Maintenance & Announcements**

Published Reports

### **Welcome to MyEducation BC PRODUCTION**

#### COVID-19 Daily Health Check Website

The COVID-19 Daily Health Check website contains the most up-to-date B.C. health guidelines and is user-friendly for children to complete daily. This resource can assist in preventative measures for families and help with the decision on whether students should attend school that day. You can also download the app via the following links: iPhone/iPad iOS or Android devices.

#### Weekly Maintenance Windows - Outages may be required

Every Wednesday from 6:00 to 11:00 pm and every Sunday from 6:00 to 11:00 am. If outages are required, the Production environment will b unavailable during these windows.

#### **Protecting Personal Information**

Protecting personal information is critical to everyone using MyEducation BC. While school districts are responsible for the protection of their students and staff's personal information, the Ministry of Education ensures personal information is secure within MyEducation BC by implementing industry best practices and following strict privacy requirements.

Learn more about how personal information is protected within MyEducation BC by visiting the following links:

• Freedom of Information and Protection of Privacy Act

Voverdue Online Assignments V Tomorrow V Today Week View

Assignment

. 05/19/2021 - Attendance (Tardy) Class: AM Attendance Period: AM

. 05/18/2021 - Attendance (Tardy) Class: AM Attendance Period: AM

• 05/14/2021 - Attendance (Absent, Excused) Class: SCIENCE 10 Period: G

• 04/29/2021 - Term Grades Posted (COMPUTER SCIENCE 10) Teacher: Light, N • 04/29/2021 - Term Grades Posted (COMPUTER SCIENCE 10) Teacher: Light, N

. 04/27/2021 - Term Grades Posted (COMPUTER SCIENCE 10) Teacher: Light, N

• 05/14/2021 - Attendance (Absent, Excused) Class: GRADE 10 CAREER LIFE EDUCATION S Period: H

. 04/27/2021 - Term Grades Posted (FOUNDATIONS OF MATH AND PRE-CALCULUS 10) Teacher: Kirkey, D

**Overdue Online Assignments** Assignment

Student 2 (15)

Course

No assignments scheduled

Today: Tuesday, May 25

No assignments scheduled.

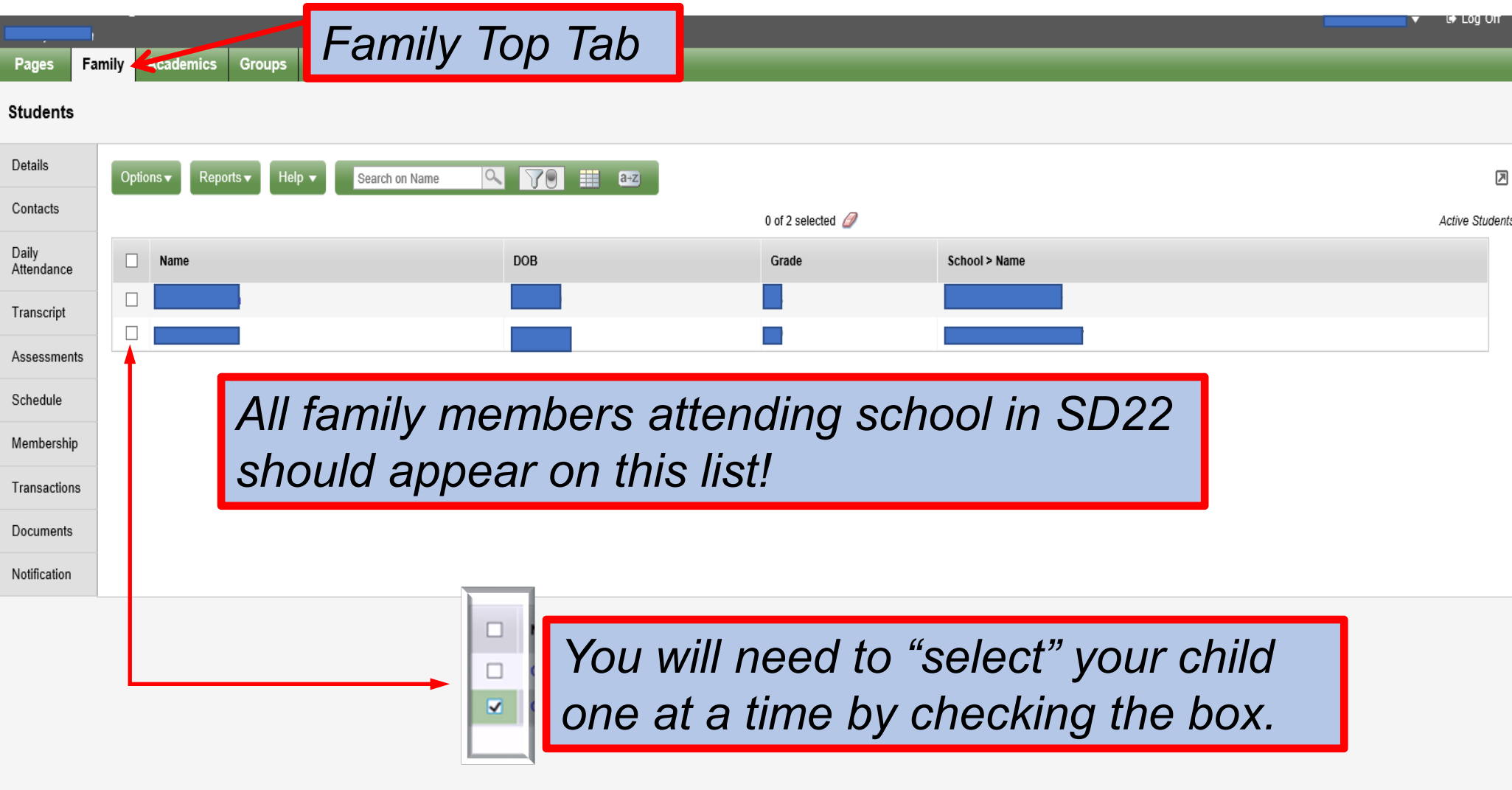

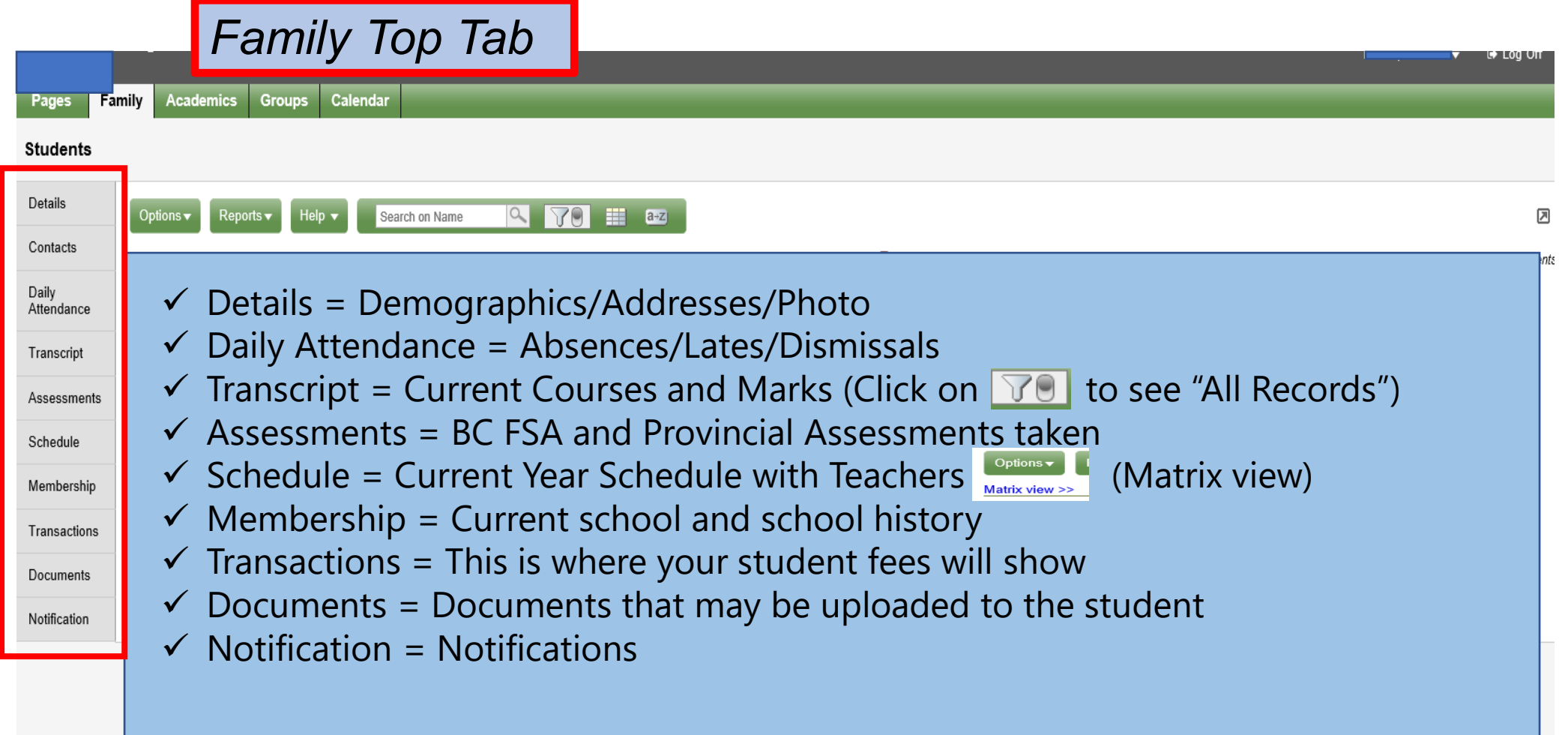